# **Table of Contents**

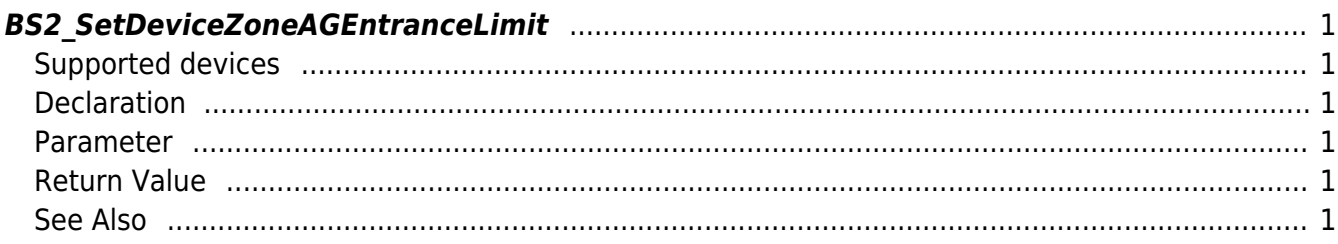

<span id="page-1-6"></span>[Zone Control API](https://kb.supremainc.com/kbtest/doku.php?id=en:zone_control_api) > [BS2\\_SetDeviceZoneAGEntranceLimit](#page-1-6)

# <span id="page-1-0"></span>**BS2\_SetDeviceZoneAGEntranceLimit**

Configures Ethernet access group entrance limit.

# <span id="page-1-1"></span>**Supported devices**

BioStation 2 (1.5.0 only) BioStation A2 (1.4.0 only) BioEntry P2 (1.0.0 only) BioEntry W2 (1.2.0 only) BioStation L2 (1.3.0 only)

# <span id="page-1-2"></span>**Declaration**

#### #include "BS\_API.h"

int BS2 SetDeviceZoneAGEntranceLimit(void\* context, BS2 DEVICE ID deviceId, const BS2DeviceZoneAGEntranceLimit\* deviceZoneAGEntranceLimits, uint32\_t deviceZoneAGEntranceLimitCount);

#### [See BS2DeviceZoneAGEntranceLimit Structure](https://kb.supremainc.com/kbtest/doku.php?id=en:zone_control_api#bs2devicezoneagentrancelimit)

## <span id="page-1-3"></span>**Parameter**

- [In] *context* : Context
- [In] *deviceId* : Device ID
- [In] *deviceZoneAGEntranceLimits* : Device zone access group entrance limit list
- [In] *deviceZoneAGEntranceLimitCount* : Number of device zone access group

## <span id="page-1-4"></span>**Return Value**

If successfully done, BS\_SDK\_SUCCESS will be returned. If there is an error, the corresponding error code will be returned.

#### <span id="page-1-5"></span>**See Also**

#### [BS2\\_GetDeviceZoneAGEntranceLimit](https://kb.supremainc.com/kbtest/doku.php?id=en:bs2_getdevicezoneagentrancelimit)

[BS2\\_GetAllDeviceZoneAGEntranceLimit](https://kb.supremainc.com/kbtest/doku.php?id=en:bs2_getalldevicezoneagentrancelimit)

[BS2\\_RemoveDeviceZoneAGEntranceLimit](https://kb.supremainc.com/kbtest/doku.php?id=en:bs2_removedevicezoneagentrancelimit)

[BS2\\_RemoveAllDeviceZoneAGEntranceLimit](https://kb.supremainc.com/kbtest/doku.php?id=en:bs2_removealldevicezoneagentrancelimit)

From: <https://kb.supremainc.com/kbtest/>- **BioStar 2 Device SDK**

Permanent link:

**[https://kb.supremainc.com/kbtest/doku.php?id=en:bs2\\_setdevicezoneagentrancelimit](https://kb.supremainc.com/kbtest/doku.php?id=en:bs2_setdevicezoneagentrancelimit)**

Last update: **2022/08/11 21:33**